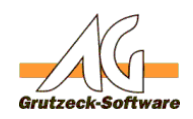

# **Welche Felder werden istelkontakten nach Outlook übergeben?**

**Problem:**

AG-VIP SQL bietet ein Beispielhilfsmittel, um Kontaktdaten aus AG-VIP SQL in dne Kontaktordner nach Outlook zu übergeben. Umgekehrt lassen sich Outlook-Kontakte über das Outlook Add-In in AG-VIP SQL übertragen. Die Frage ist, welche Felder übergeben werden.

### **Lösung: Von AG-VIP SQL nach Outlook**

Das Musterbeispiel übergibt standardmäßig folgende Kontaktdaten nach Outlook:

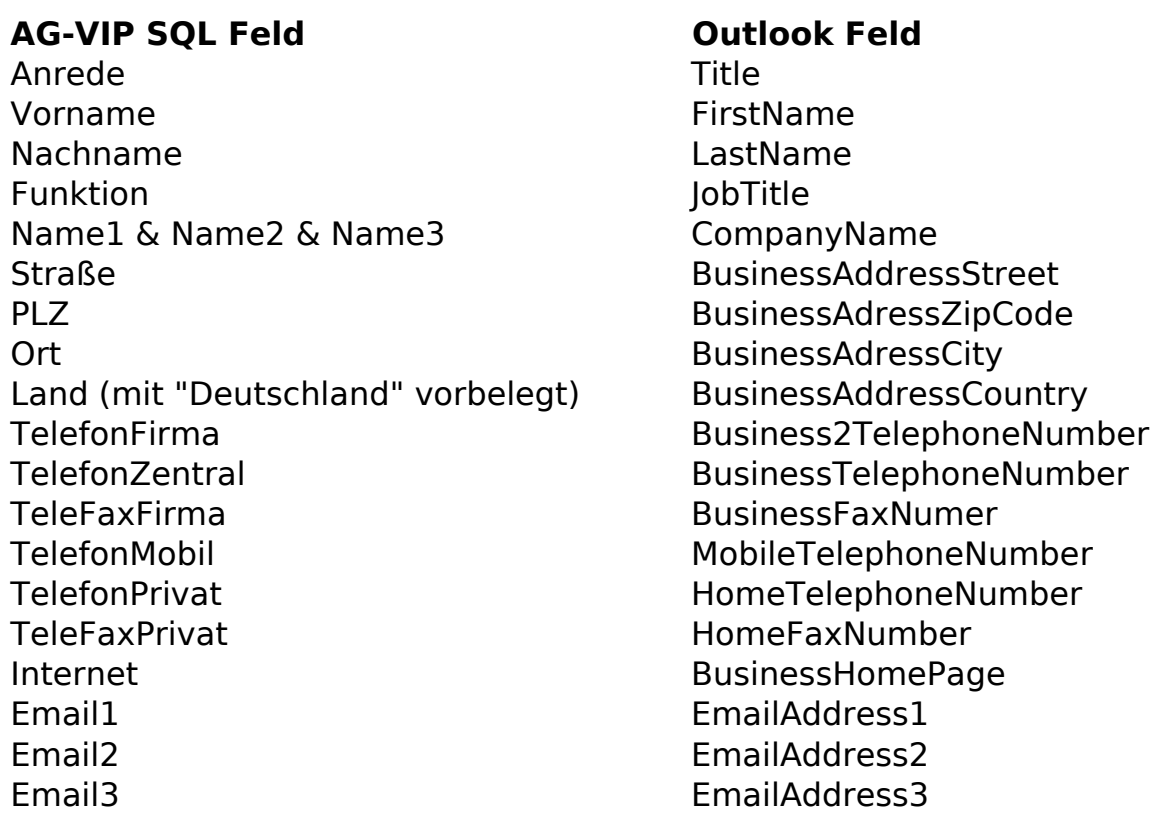

Über den Makro können Sie die Zuordnung von AG-VIP Feldern zu den entsprechenden Outlook-Kontaktfelder frei bestimmen.

Sie finden dies im unteren Teil des Mustermakros in der Sektion

```
With olAddressItem
.[Feldname Outlook] = ActiveAddress.Fields["[Feldnamen AG-VIP SQL
intern]")
....
End With
                           Seite 1 / 4
```
**(c) 2021 Grutzeck Software GmbH <support@grutzeck.de> | 02.08.2021 13:42** [URL: https://kb.grutzeck.de/content/13/161/de/welche-felder-werden-bei-kontakten-nach-outlook-uebergeben.html](https://kb.grutzeck.de/content/13/161/de/welche-felder-werden-bei-kontakten-nach-outlook-uebergeben.html)

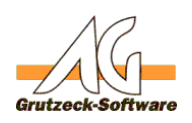

## Ebenso lässt sich der Folder in Ou**ltbilf smittel.**

#### **Lösung: Zuordnung von Outlook-Kontaktdaten nach AG-VIP SQL**

Die Zuordnung von Outlook-Kontaktfeldern zur Übernahme nach AG-VIP SQL ist durch das Outlook-AddIn fest definiert und nicht frei bestimmbar. Über die AG-VIP SQL Schalterleiste in Outlook finden Sie die Funktion "Adresse in AG-VIP SQL eintragen / ergänzen". Wurde der Kontakt zuvor aus AG-VIP SQL in Outlook eingetragen, ist eine eindeutige Zuordnung und eine Aktualisierung der Daten möglich. Ist dies nicht der Fall, wird in der geöffneten Adresstabelle ein neuer Adressdatensatz angelegt. Dabei werden folgende Felder übernommen:

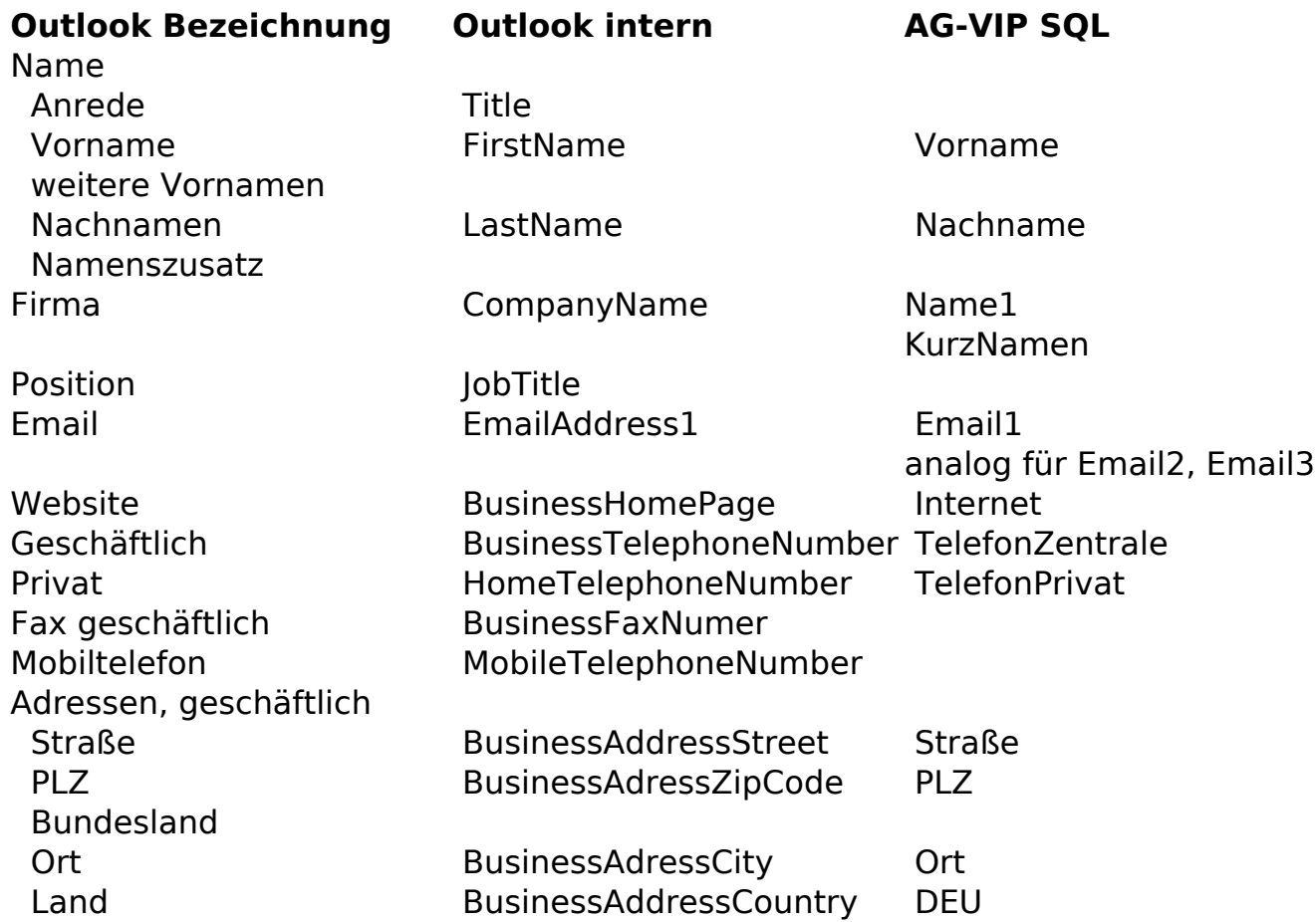

### **Schwierigkeit:**

Die Zuordnungsmöglichkeit hängt sehr stark davon ab, wie der Kontakt in Outlook erfasst wird. Wenn man z.B. den Ansprechpartner erfasst, öffnet Outlook ein PopUp und ermöglicht die Erfassung in vier Feldern ANREDE, VORNAME, VORNAME2, NACHNAME und NAMENSZUSATZ. Dann lassen sich diese Teile auch eindeutig bestimmten Feldern in AG-VIP SQL zuordnen. Ansonsten kann die Zuordnung Probleme bereiten oder mehrere Werte werden in ein Feld in AG-VIP SQL geschrieben.

Das gleiche Problem ergibt sich bei der Anschrift. Schreibt man dies einfach in das Seite 2 / 4

**(c) 2021 Grutzeck Software GmbH <support@grutzeck.de> | 02.08.2021 13:42**

[URL: https://kb.grutzeck.de/content/13/161/de/welche-felder-werden-bei-kontakten-nach-outlook-uebergeben.html](https://kb.grutzeck.de/content/13/161/de/welche-felder-werden-bei-kontakten-nach-outlook-uebergeben.html)

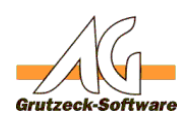

mehrzeilige Memofeld ist keine Ül**ldirläsmittel**G-VIP SQL möglich. Nutzt man die in Outlook einzelnen Felder STRASSE, ORT, BUNDESLAND, PLZ, LAND / REGION, können die Daten übernommen werden.

Die private Anschrift aus Outlook wird komplett ignoriert.

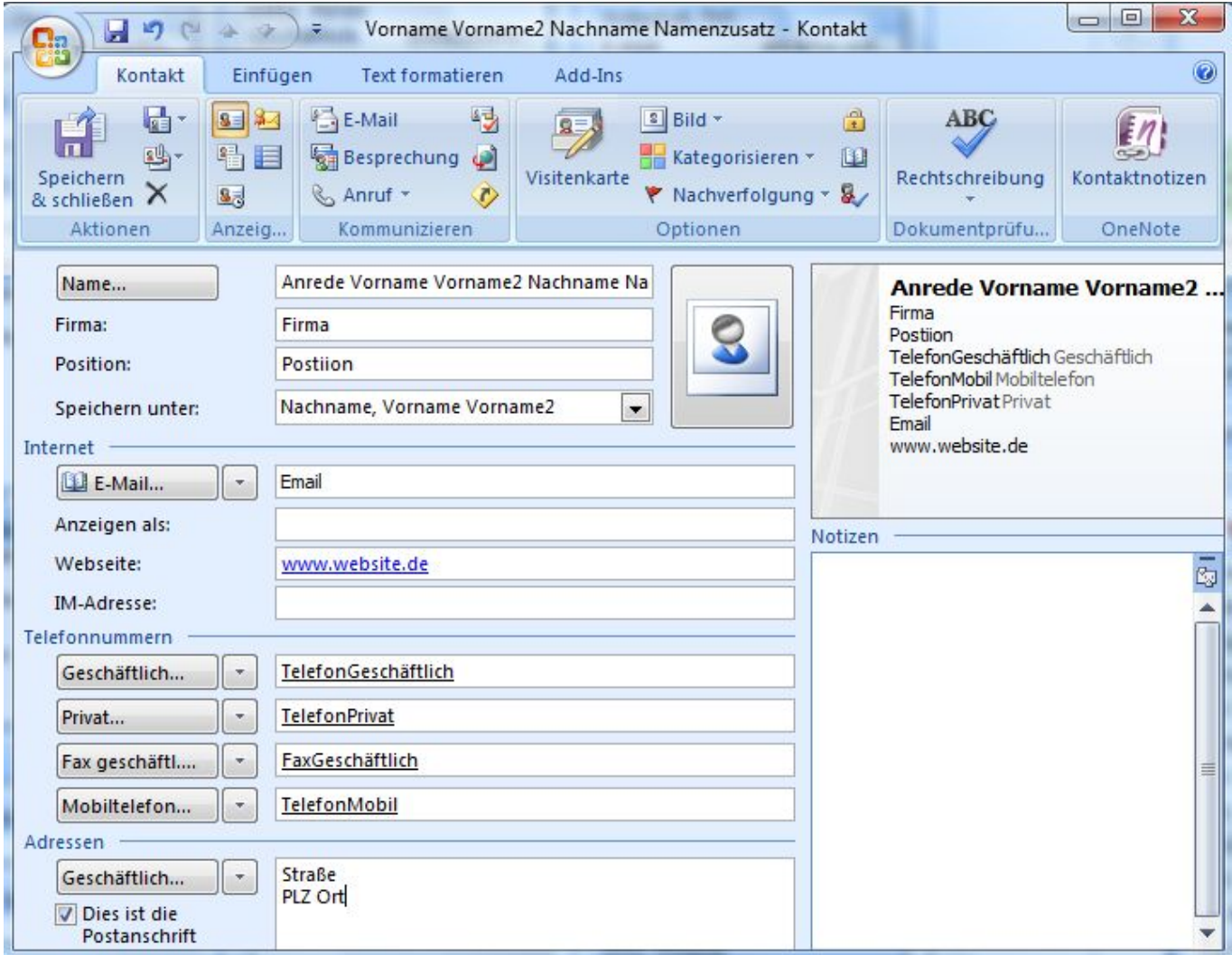

Erscheint in AG-VIP SQL als:

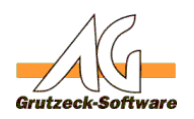

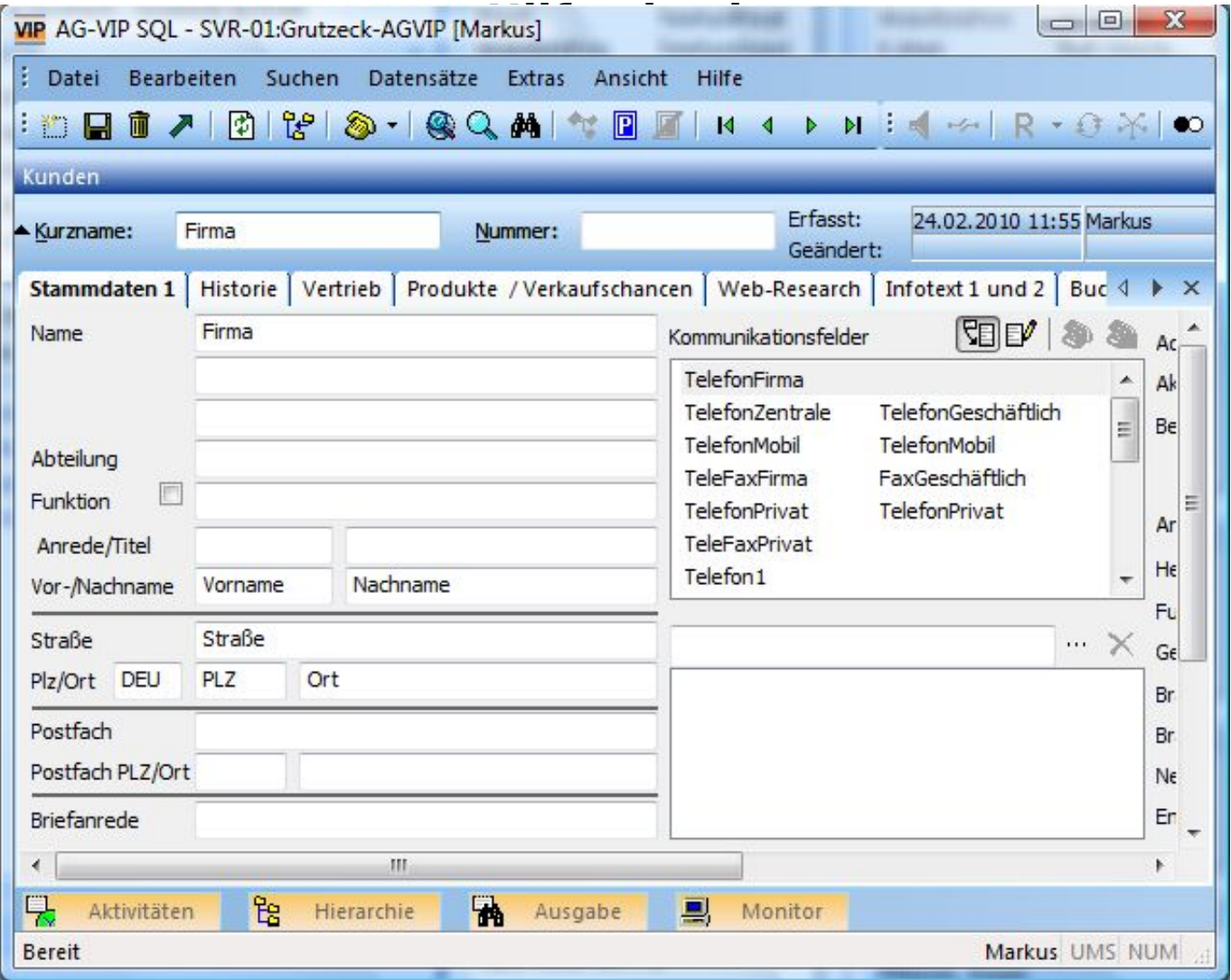

Eindeutige ID: #1162 Verfasser: Markus Grutzeck [Grutzeck Software GmbH] Letzte Änderung: 2011-08-17 16:07